## Luca Francesconi *Sirene/Gespenster* 1997 max8 48kHz

2020

# *<u>ircam</u>* **EZE** Centre Pompidou

The setup and the execution of the electroacoustic part of this work requires a Computer Music Designer (Max expert).

## **Table of Contents**

<span id="page-1-0"></span>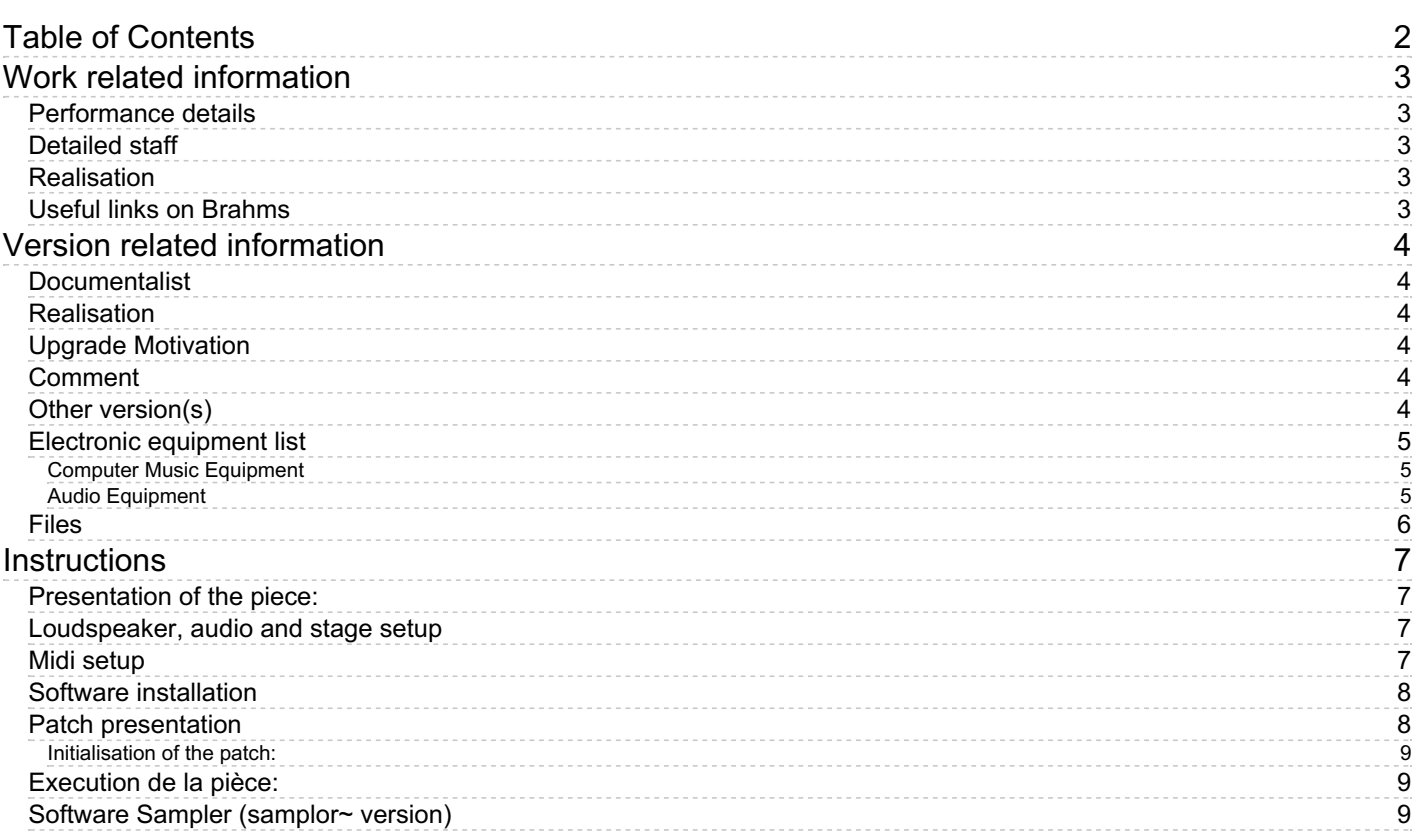

## <span id="page-2-0"></span>**Work related information**

### <span id="page-2-1"></span>**Performance details**

April 25, 1997, Allemagne, Cologne, Witten, Tage für neue Kammermusik

Publisher : Ricordi

## <span id="page-2-2"></span>**Detailed staff**

- women's choir à 12 voix (soprano [colorature], 5 soprano, 5 contralto, mezzo-soprano [])
- trumpet (also piccolo trumpet [en mib]), percussionist, 2 horns [sur scène], 2 trumpets [sur scène] (also 1 piccolo trumpet [en mib] ), 2 trombones [sur scène] , bass tuba [sur scène] , 3 percussionists [sur scène] , 2 electronic/MIDI keyboards/synthesizers [sur scène]

#### <span id="page-2-3"></span>**Realisation**

**•** Eric Daubresse

#### <span id="page-2-4"></span>**Useful links on Brahms**

- *[Sirene/Gespenster](https://brahms.ircam.fr/en/works/work/8702/)* **pagan oratorio for four female choirs, brass, percussion and electronics (1996), 35mn**
- **Luca [Francesconi](https://brahms.ircam.fr/en/composers/composer/1338/)**

<span id="page-3-0"></span>Documentation date: April 4, 2020 Version state: valid, validation date : April 7, 2020, update : May 6, 2021, 3:09 p.m.

#### <span id="page-3-1"></span>**Documentalist**

Benoit Meudic (Benoit.Meudic@ircam.fr)

You noticed a mistake in this documentation or you were really happy to use it? Send us feedback!

#### <span id="page-3-2"></span>**Realisation**

- Eric Daubresse (Computer Music Designer)
- Franck Rossi (Sound engineer)

Version length: 41 mn Default work length: 35 mn

## <span id="page-3-3"></span>**Upgrade Motivation**

update for Max8 48kHz

#### <span id="page-3-4"></span>**Comment**

untested in concert

#### <span id="page-3-5"></span>**Other version(s)**

- Luca Francesconi [Sirene/Gespenster](https://brahms.ircam.fr/sidney/work/733/) max6-untested (Nov. 12, 2013)
- Luca Francesconi [Sirene/Gespenster](https://brahms.ircam.fr/sidney/work/552/) oslo-2006 (Oct. 7, 2006)

## <span id="page-4-0"></span>**Electronic equipment list**

#### <span id="page-4-1"></span>**Computer Music Equipment**

- 1 MacBook Pro *Apple Laptops* (Apple) OS 10.12.6
- 1 Max 8 *Max* (Cycling74) 8.1.1
- 1 Fireface 400 *Sound Board* (RME)
- 2 KX 88 *MIDI Keyboard* (Yamaha) Both keyboards are stacked
- 1 Footswitch / Sustain Pedal *Footswitch / Sustain Pedal*
- 1 Volume Pedal *Volume Pedal*
- 1 Midi interface *MIDI Interfaces*
- 1 MIDI booster *Booster*

#### <span id="page-4-2"></span>**Audio Equipment**

- 8 Loudspeaker *Loudspeakers*
- 2 subwoofer *Subwoofers*
- 1 DM2000 *Digital Mixers* (Yamaha)

## <span id="page-5-0"></span>**Files**

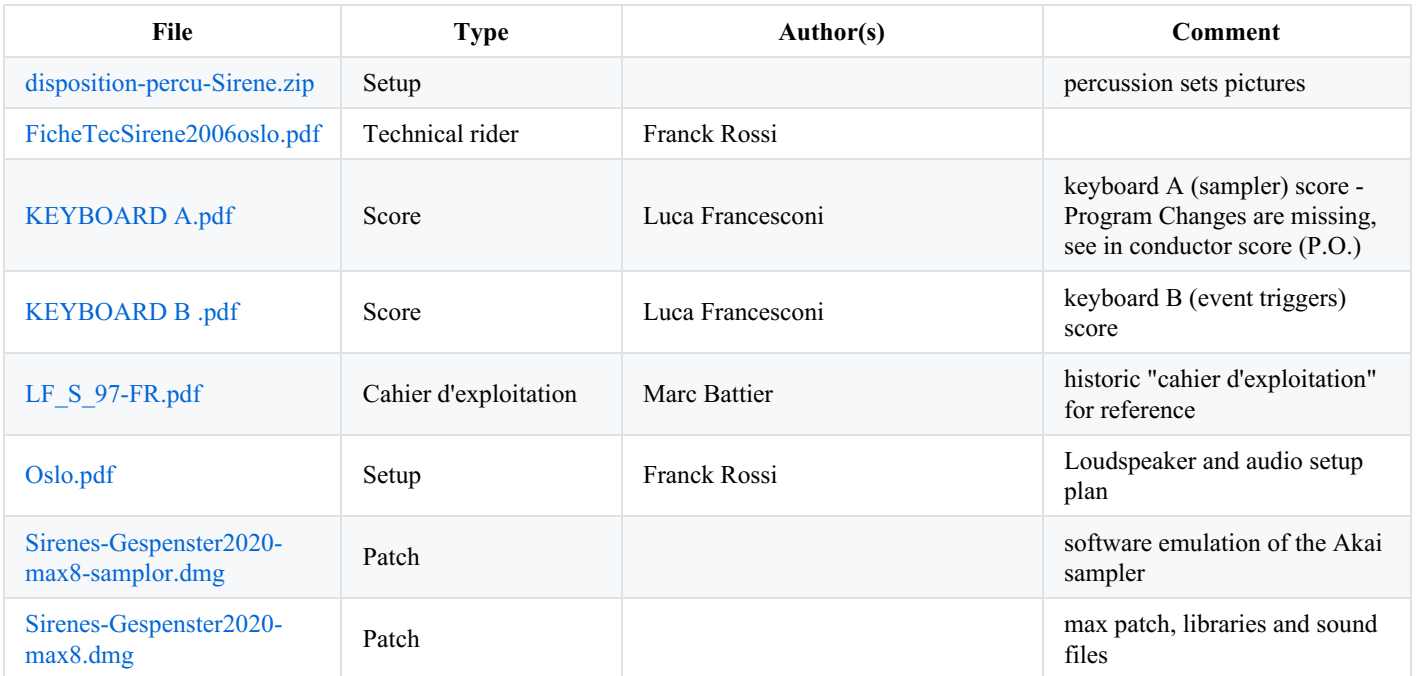

## <span id="page-6-0"></span>**Instructions**

#### <span id="page-6-1"></span>**Presentation of the piece:**

Sirene-Gespenster is a piece for voice, ensemble and real time electronics.

The electronics consists in spatialised soundfiles and harmonizers on voice and percussions.

#### <span id="page-6-2"></span>**Loudspeaker, audio and stage setup**

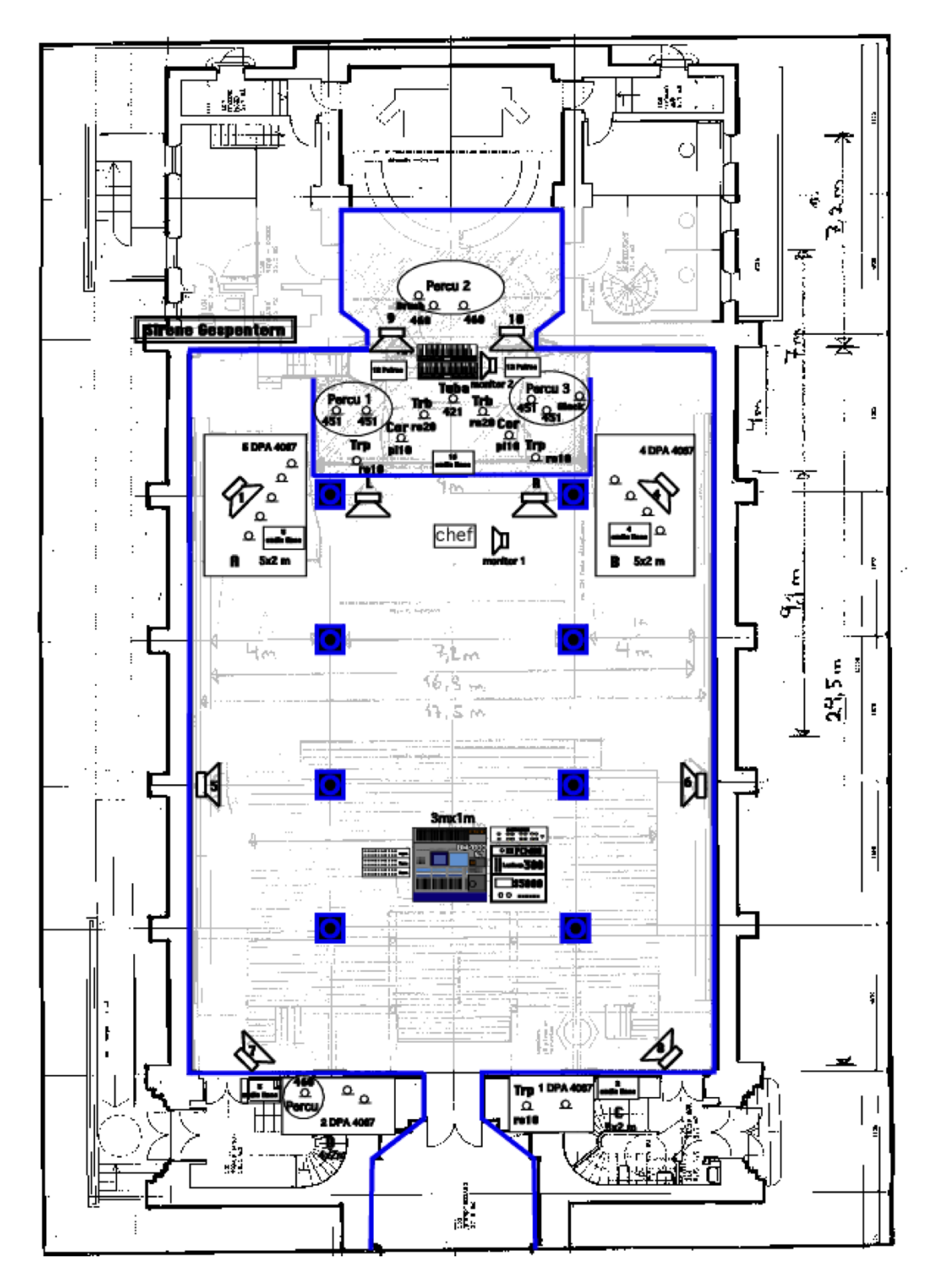

#### <span id="page-6-3"></span>**Midi setup**

Two master keyboard for one instrumentalist on stage, connected via midi to the main computer.

- a midi sustain pedal
- a midi volume pedal  $\bullet$
- easily accessible program change buttons  $\bullet$

The second keyboard ("B") triggers events (soundfiles and real time effect).

#### <span id="page-7-0"></span>**Software installation**

Open max8.

Add the folder *Sirenes-Gespenster2020-max8* to the file preferences.

Open *Sirene-gespenster-max8.maxpat*

#### <span id="page-7-1"></span>**Patch presentation**

Each event (soundfiles and/or treatments) is triggered by a specific note on keyboard B coupled with a specific program (1 or 2).

Program 16 stops all the soundfiles.

The mixing level of percu, voice and master can be controlled during the performance with a BCF 2000 (cf. "p midifaders")

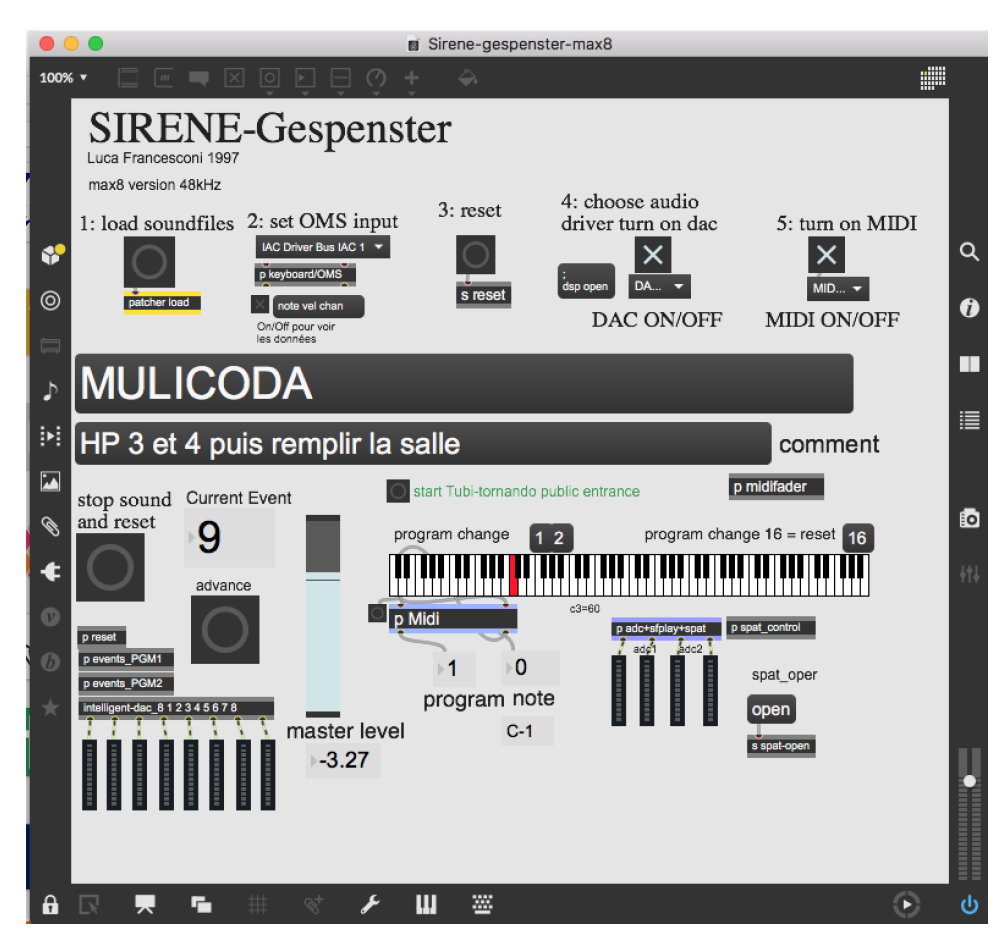

There are 4 adc ins:  $1 \& 2$  for voice,  $3 \& 4$  for percussion

There are 8 dac outs: 1 & 2 for far hps on stage, 3 4 5 6 for hps left front, right front, left middle, right middle, left back and right back.

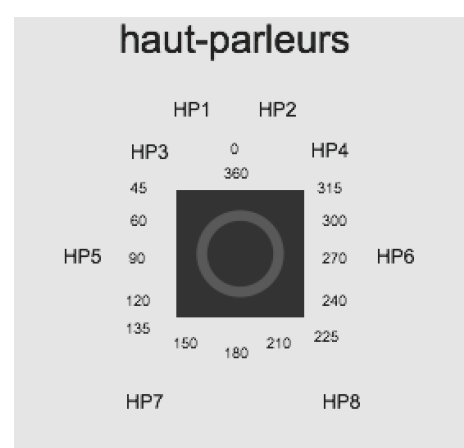

#### <span id="page-8-0"></span>**Initialisation of the patch:**

- 1- Press "load soundfiles"
- 2- Choose the midi port from keyboard B and check that the patch is receiving midi notes

In 'p midifader' choose the midi port for the midi mixer and check it (it controls percu, voice and master levels on controler 7 channel 1, 2 and 3) .

3- press 'reset'

4- dac on

5- midi on

Check the DSP status

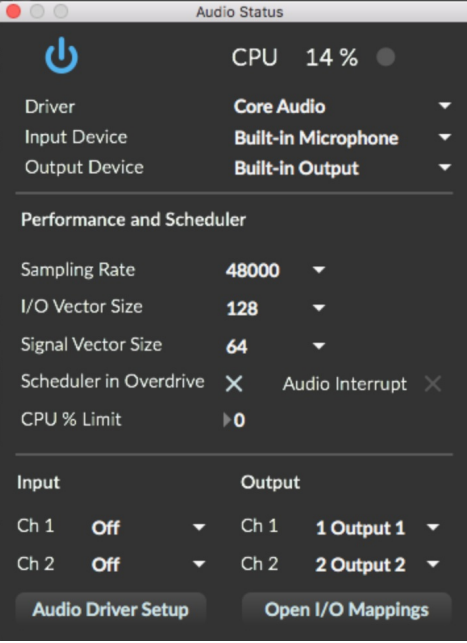

#### <span id="page-8-1"></span>**Execution de la pièce:**

Initialise the patch.

Just before the public entrance, play the sound file 'Tubi-tornando' (there is a bang button for that in the main patch) and play it pianissimo until the first event (trigerred by keyboard B).

#### <span id="page-8-2"></span>**Software Sampler (samplor~ version)**

The Akai sampler is now replaced by a software solution.

Start *sirenes-gespenster-samplor-mono.v1.maxpat* with max8

NB : Max File preferences should point to *Sirenes-Gespenster2020-max8-samplor*

This max patch uses the samplor~ object to emulate the hardware sampler.

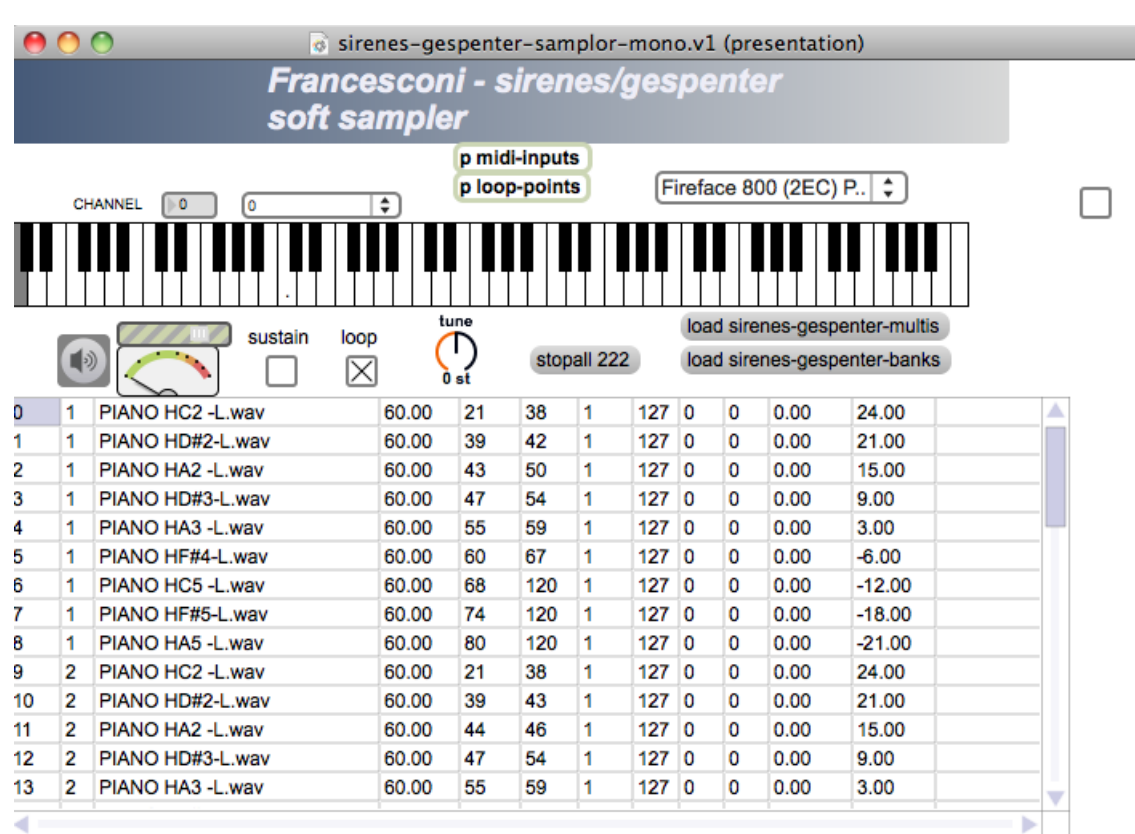

 $\sqrt{6}$ 

active voices

Soundbanks :

 $\cup$ 

- 1. Sirenes1
- 2. Sirenes2
- 3. Sirenes3
- 4. OFF

5. Sirenes5

All these 5 sound banks are completely described into the "sirene-gespenter*-multis*" text file :

- 0, 1 "PIANO HC2 -L.wav" 60. 21 38 1 127 0 0 0. 24.;
- 1, 1 "PIANO HD#2-L.wav" 60. 39 42 1 127 0 0 0. 21.;
- 2, 1 "PIANO HA2 -L.wav" 60. 43 50 1 127 0 0 0. 15.;
- 3, 1 "PIANO HD#3-L.wav" 60. 47 54 1 127 0 0 0. 9.;
- 4, 1 "PIANO HA3 -L.wav" 60. 55 59 1 127 0 0 0. 3.;
- 5, 1 "PIANO HF#4-L.wav" 60. 60 67 1 127 0 0 0. -6.;
- 6, 1 "PIANO HC5 -L.wav" 60. 68 120 1 127 0 0 0. -12.;
- 7, 1 "PIANO HF#5-L.wav" 60. 74 120 1 127 0 0 0. -18.;
- 8, 1 "PIANO HA5 -L.wav" 60. 80 120 1 127 0 0 0. -21.;
- 9, 2 "PIANO HC2 -L.wav" 60. 21 38 1 127 0 0 0. 24.;
- 10, 2 "PIANO HD#2-L.wav" 60. 39 43 1 127 0 0 0. 21.;
- 11, 2 "PIANO HA2 -L.wav" 60. 44 46 1 127 0 0 0. 15.;
- 12, 2 "PIANO HD#3-L.wav" 60. 47 54 1 127 0 0 0. 9.;

13, 2 "PIANO HA3 -L.wav" 60. 55 59 1 127 0 0 0. 3.; 14, 2 "PIANO HF#4-L.wav" 60. 60 67 1 127 0 0 0. -6.; 15, 2 "PIANO HC5 -L.wav" 60. 68 120 1 127 0 0 0. -12.; 16, 2 "PIANO HF#5-L.wav" 60. 74 120 1 127 0 0 0. -18.; 17, 2 "PIANO HA5 -L.wav" 60. 80 120 1 127 0 0 0. -21.; 18, 2 "PIANO A#0-L.wav" 60. 21 28 1 127 0 0 0. 36. -11.2; 19, 2 "PIANO G1 -L.wav" 60. 29 34 1 127 0 0 0. 29. -11.2; 20, 2 "PIANO D2 -L.wav" 60. 35 40 1 127 0 0 0. 22. -11.2; 21, 2 "PIANO G#2-L.wav" 60. 41 47 1 127 0 0 0. 16. -11.2; 22, 2 "PIANO D#3-L.wav" 60. 48 54 1 127 0 0 0. 9. -11.2; 23, 2 "PIANO A#3 -L.wav" 60. 55 62 1 127 0 0 0. 2. -11.2; 24, 2 "PIANO F4 -L.wav" 60. 63 70 1 127 0 0 0. -5. -11.2; 25, 2 "PIANO B4 -L.wav" 60. 71 82 1 127 0 0 0. -11. -11.2; 26, 2 "PIANO G5 -L.wav" 60. 83 120 1 127 0 0 0. -19. -11.2; 27, 3 VENTICELLOVV.wav 60. 21 120 1 127 0 0 0. -4.; 28, 3 "CORO 6 LOOP.wav" 60. 21 120 1 127 0 0 0. -9.; 29, 3 RESPANIVIESO.wav 60. 21 57 1 127 0 0 0. 12.; 30, 3 "CLYMIB4 -L.wav" 60. 21 63 1 127 0 0 0. -15.; 31, 3 "CLYFAD4 -L.wav" 60. 64 65 1 127 0 0 0. -18.; 32, 3 "CLYLA4 -L.wav" 60. 66 120 1 127 0 0 0. -21.; 33, 3 "CLCMIB3 -L.wav" 60. 21 65 1 127 0 0 0. -3.; 34, 3 "CLCFAD3 -L.wav" 60. 66 68 1 127 0 0 0. -6.; 35, 3 "CLCLA3 -L.wav" 60. 69 71 1 127 0 0 0. -9.; 36, 3 "CLCDO4 -L.wav" 60. 72 74 1 127 0 0 0. -12.; 37, 3 "CLCMIB4 -L.wav" 60. 73 75 1 127 0 0 0. -15.; 38, 3 "CLCFAD4 -L.wav" 60. 76 120 1 127 0 0 0. -18.; 39, 5 VENTICELLOVV.wav 60. 21 120 1 127 0 0 0. -4.; 40, 5 "CORO 6 LOOP.wav" 60. 21 120 1 127 0 0 0. -9.; 41, 5 RESPANIVIESO.wav 60. 21 57 1 127 0 0 0. 12.; 42, 5 "CLYMIB4 -L.wav" 60. 21 63 1 127 0 0 0. -15.; 43, 5 "CLYFAD4 -L.wav" 60. 64 65 1 127 0 0 0. -18.; 44, 5 "CLYLA4 -L.wav" 60. 66 120 1 127 0 0 0. -21.; 45, 5 "CLCMIB3 -L.wav" 60. 21 65 1 127 0 0 0. -3.; 46, 5 "CLCFAD3 -L.wav" 60. 66 68 1 127 0 0 0. -6.; 47, 5 "CLCLA3 -L.wav" 60. 69 71 1 127 0 0 0. -9.; 48, 5 "CLCDO4 -L.wav" 60. 72 74 1 127 0 0 0. -12.; 49, 5 "CLCMIB4 -L.wav" 60. 73 75 1 127 0 0 0. -15.;

11/12

50, 5 "CLCFAD4 -L.wav" 60. 76 120 1 127 0 0 0. -18.;

#### C IRCAM (CC) BY-NO-NO

This documentation is licensed under a Creative Commons [Attribution-NonCommercial-NoDerivatives](http://creativecommons.org/licenses/by-nc-nd/4.0/) 4.0 International License. Version documentation creation date: April 4, 2020, 12:50 p.m., update date: May 6, 2021, 3:09 p.m.